This webinar will provide an overview of how sustaining members can update their information for AAPA's 2020 Seaports of the Americas Directory

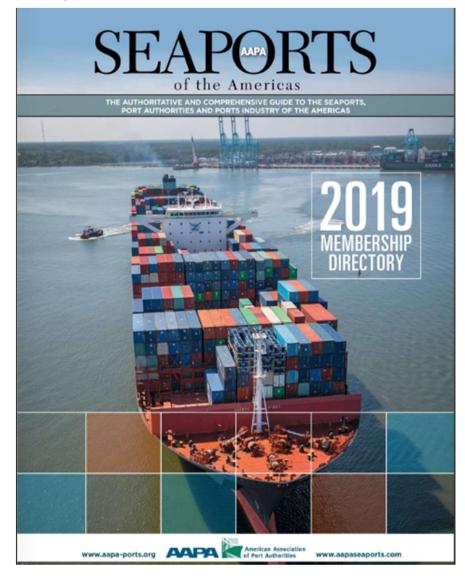

### We will use CH2M as an example

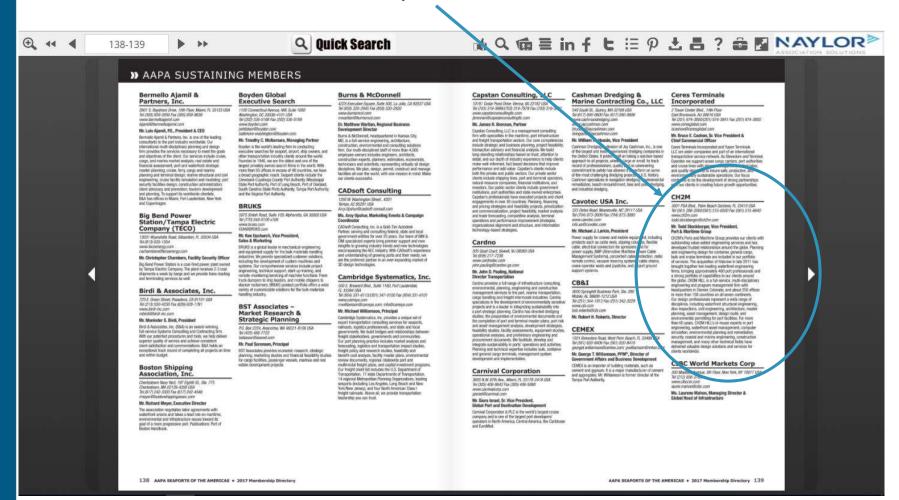

To begin, go to the AAPA website at <a href="www.aapa-ports.org">www.aapa-ports.org</a> and click the Login button in the top navigation bar

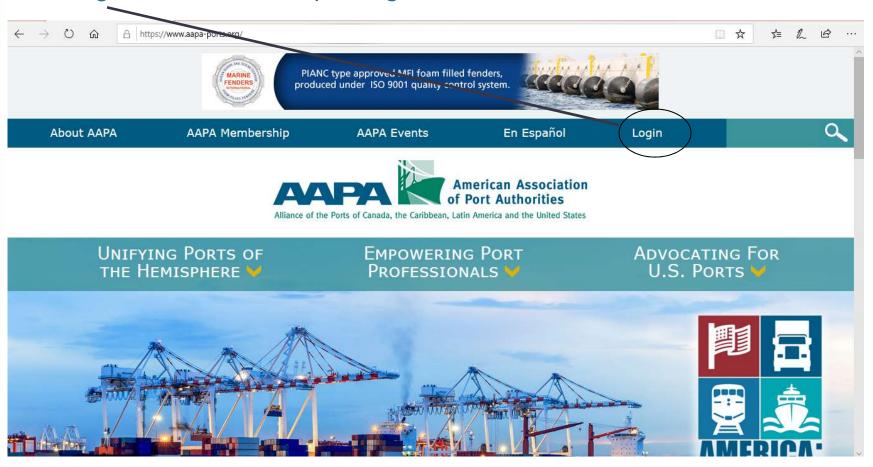

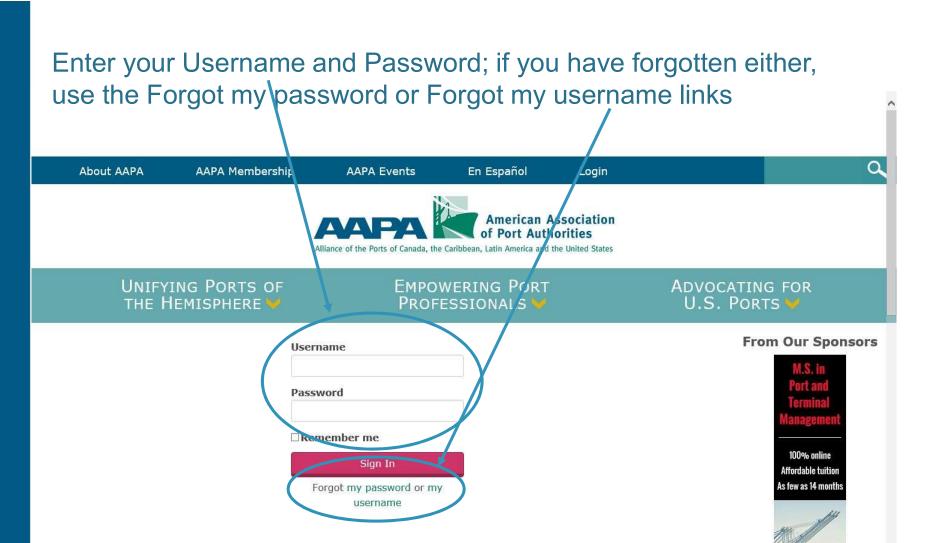

Please use the search below to identify if you have an existing record in our database.

Once you are logged in, the navigation bar at the top will display a link to My AAPA Membership

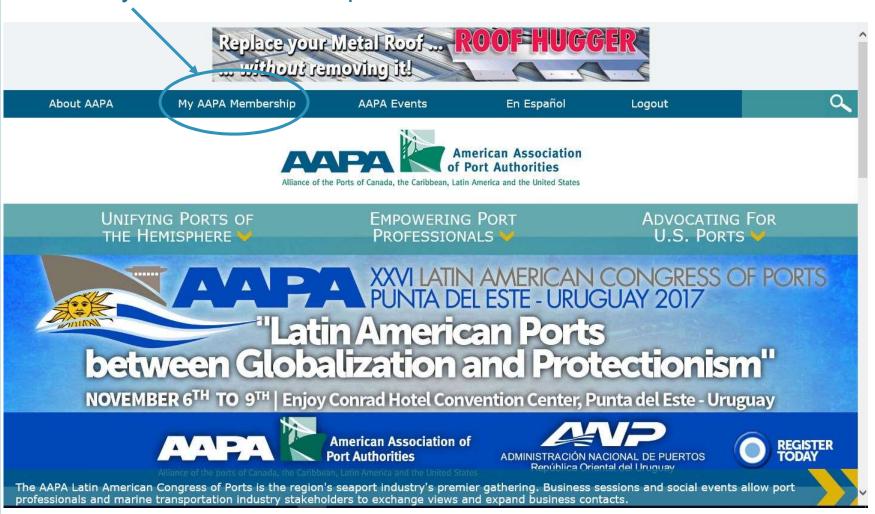

The My AAPA Membership link will take you to your individual record. The company's name will be hyperlinked; click on it to view the company record

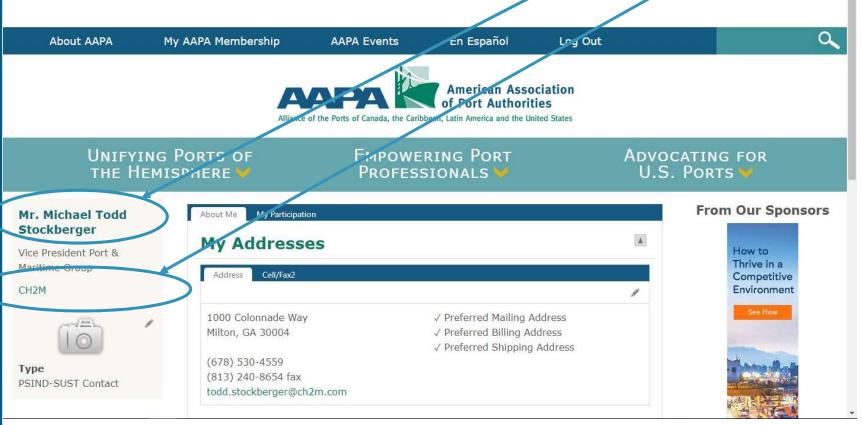

### The company record displays basic information about the company

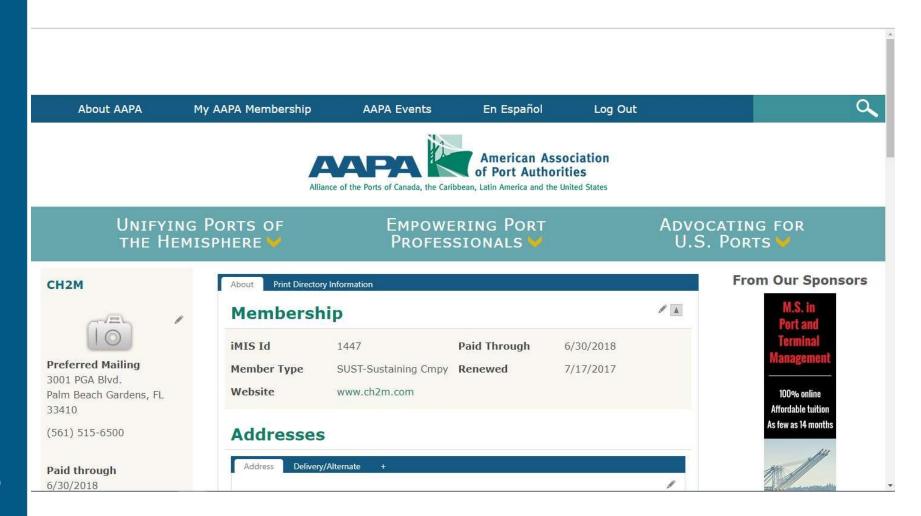

# Much of this information will be used to create the company's listing in the Seaports of the Americas Directory; let's start with basic contact information

€ 44 4 138-139

Q Quick Search

dredging, environmental continues to be the development of strong partnerships

natural resource companies, financial institutions, and investors. Our public sector clients include government institutions, port authorities and state owned enterprises. Capstan's professionals have executed projects and client engagements in over 30 countries. Planning, financing and pricing strategies and feasibility projects, privatization and commercialization, project feasibility, market analysis and trade forecasting, competitive analysis, terminal operations and performance improvement strategies, organizational alignment and structure, and information technology-based strategies.

**>** >>

#### Cardno

505 Quail Court, Sewell, NJ 08080 USA Tel (856) 217-7238 www.cardnotec.com john.pauling@cardno-qs.com

#### Mr. John D. Pauling, National Director Transportation

Cardno provides a full range of infrastructure consulting, environmental, planning, engineering and construction management services to the port, marine transportation, cargo handling and freight intermodal industries. Cardno specializes in the development of environmentally sensitive projects and is a leader in integrating sustainability into a port strategic planning. Cardno has directed dredging studies, the preparation of environmental documents and the completion of port and terminal master plans, port risk and asset management analysis, development strategies. feasibility studies, facility assessments, equipment studies, operational analyses, and preliminary engineering and procurement documents. We facilitate, develop and integrate sustainability in ports' operations and activities. Planning and technical expertise includes bulk, container and general cargo terminals, management system development and implementation.

Cashman specializes in navigation dredging, environmental remediation, beach renourishment, lake and pond dredging, and industrial dredging.

#### Cavotec USA Inc.

333 Oates Road, Mooresville, NC 28117 USA Tel (704) 873-3009 Fax (704) 873-3093 www.cavotec.com info.us@cavotec.com

#### Mr. Michael J. Larkin, President

Power supply for cranes and mobile equipment including products such as cable reels, slipring columns, lexible cable, electrical connectors for spreaders and for power supply, AMP (Alternative Maritime Power Cable Management Systems), panzerbelt cable protection, radio remote control, vacuum mooring systems, calle chains, crane operator seats and joysticks, and airpoit ground support systems.

#### CB&I

3600 Springhill Business Park, Ste. 200 Mobile, AL 36608-1212 USA Tel (251) 344-1913 Fax (251) 342-3229 www.cbi.com bob.roberts@cbi.com

Mr. Robert H. Roberts, Director

#### **CEMEX**

1501 Belvedere Road, West Palm Beach, FL 33406 USA Tel (561) 820-8406 Fax (561) 820-8410 georget.williamson@cemex.com; gwilliamson@rinker.com

Mr. George T. Williamson, PPM®, Director of Government Affairs and Business Development

CEMEX is an importer of building materials such as

continues to be the development of strong partnerships with our clients in creating future growth opportunities

#### CH2M

3001 PGA Blvd., Palm Beach Gardens, FL 33410 USA Tel (561) 286-2000/(561) 515-6500 Fax (561) 515-6640 www.ch2m.com todd.stockberger@ch2m.com

#### Mr. Todd Stockberger, Vice President, Port & Maritime Group

CH2M's Ports and Maritime Group provides our clients with outstanding value-added engineering services and has developed trusted relationships around the globe. Planning and engineering design for container, general cargo. bulk and cruise terminals are included in our portfolio of services. The acquisition of Halcrow in late 2011 has brought together two leading waterfront engineering firms, bringing approximately 400 port professionals and a strong portfolio of capabilities to our clients around the globe, CH2M HILL is a full-service, multi-disciplinary engineering and program management firm with headquarters in Denver, Colorado, and about 250 offices in more than 150 countries on all seven continents. Our design professionals represent a wide range of disciplines, including waterfront structural engineering, dive inspections, civil engineering, architecture, master planning, asset management, design-build, and environmental permitting for port facilities. For more than 60 years, CH2M HILL's in-house experts in port engineering, waterfront asset management, computer simulation, environmental planning and remediation. security, coastal and marine engineering, construction management, and many other technical fields have delivered valuable design solutions and services for clients worldwide.

CIBC World Markets Corp

The company's address and website are listed on the company record main page

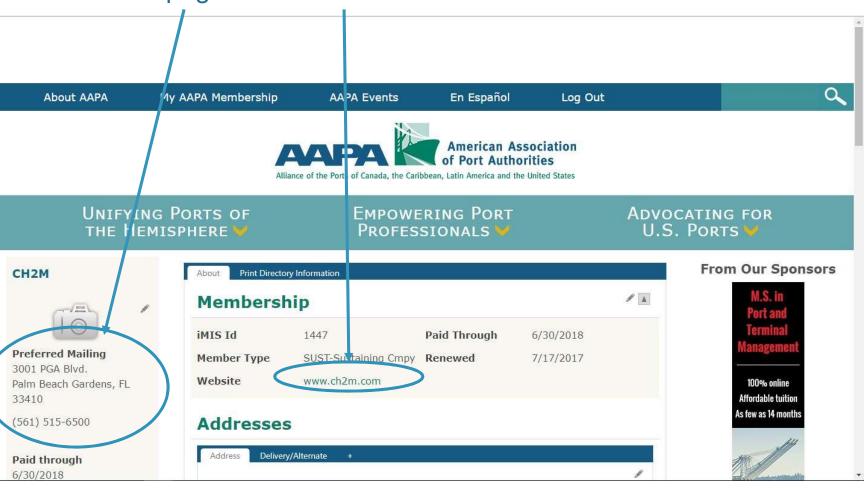

The address and website can be updated using the Edit (pencil) buttons in the appropriate parts of the company record page

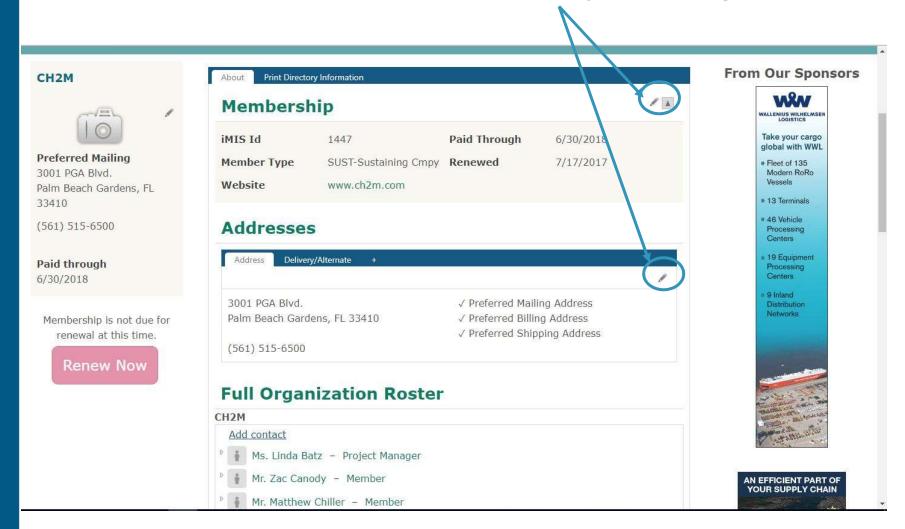

The Full Organization Roster on the company's record page is NOT used to generate the print directory listing and does not need to be updated for the 2019 print directory

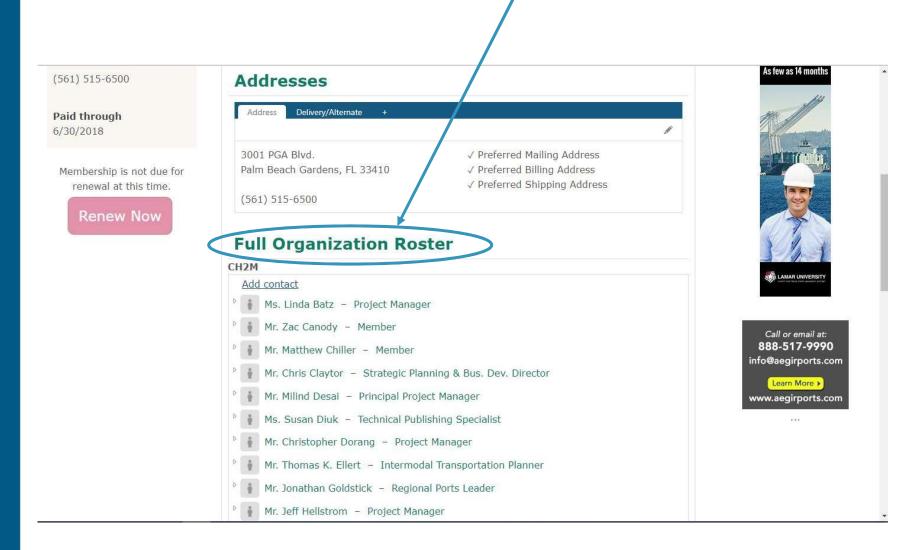

The information related to the company's listing in the print directory comes from the Print Directory Information tab at the top

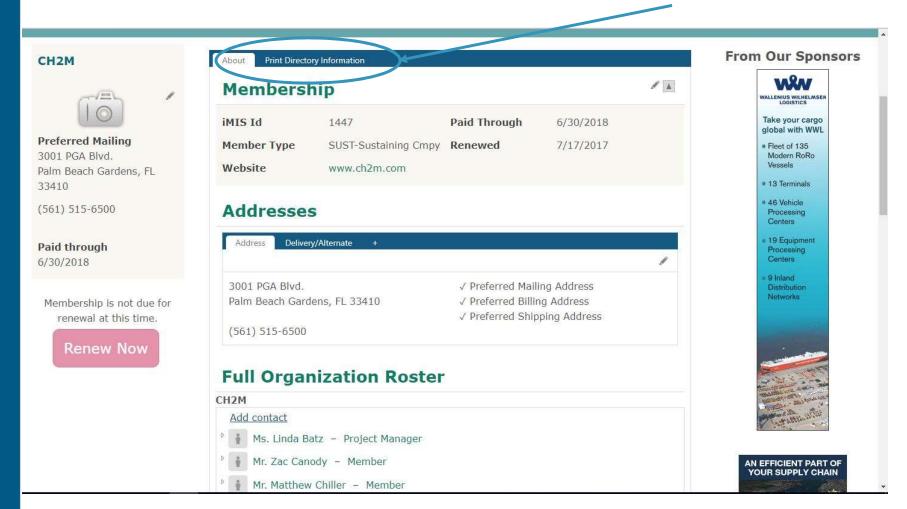

## Let's discuss how to update the company's primary contact, company description and services provided

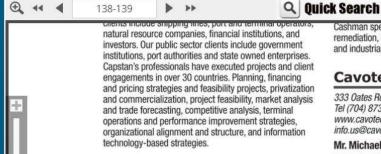

#### Cardno

505 Quail Court, Sewell, NJ 08080 USA Tel (856) 217-7238 www.cardnotec.com john.pauling@cardno-gs.com

#### Mr. John D. Pauling, National Director Transportation

Cardno provides a full range of infrastructure consulting. environmental, planning, engineering and construction management services to the port, marine transportation, cargo handling and freight intermodal industries. Cardno specializes in the development of environmentally sensitive projects and is a leader in integrating sustainability into a port strategic planning. Cardno has directed dredging studies, the preparation of environmental documents and the completion of port and terminal master plans, port risk and asset management analysis, development strategies, feasibility studies, facility assessments, equipment studies, operational analyses, and preliminary engineering and procurement documents. We facilitate, develop and integrate sustainability in ports' operations and activities. Planning and technical expertise includes bulk, container and general cargo terminals, management system development and implementation.

Cashman specializes in navigation dredging, environmental remediation, beach renourishment, lake and pond dredging, and industrial dredging.

#### Cavotec USA Inc.

333 Oates Road, Mooresville, NC 28117 USA Tel (704) 873-3009 Fax (704) 873-3093 www.cavotec.com info.us@cavotec.com

#### Mr. Michael J. Larkin, President

Power supply for cranes and mobile equipment, including products such as cable reels, slipring columns, flexible cable, electrical connectors for spreaders and for power supply, AMP (Alternative Maritime, ower Cable Management Systems), panzerbelt cable protection, radio remote control, vacuum mooring systems, cable chains, crane operator seats and joysticks, and airport ground support systems.

#### CB&I

3600 Springhill Business Park, Ste. 200 Mobile, AL 36608-1212 USA Tel (251) 344-1913 Fax (251) 342-3229 www.cbi.com bob.roberts@cbi.com

Mr. Robert H. Roberts, Director

#### CEMEX

1501 Belvedere Road, West Palm Beach, FL 33496 USA Tel (561) 820-8406 Fax (561) 820-8410 georget.williamson@cemex.com; gwilliamson@rinker.som

Mr. George T. Williamson, PPM®, Director of Government Affairs and Business Development

CEMEX is an importer of building materials, such as

continues to be the development of strong partnerships with our clients in creating future growth opportunities.

爾只爾書inft 這戶出品?蟲屬 NAYLOR≥

#### CH2M

3001 PGA Blvd., Palm Beach Gardens, FL 33410 USA Tel (561) 200-2000/(561) 515-6500 Fax (501) 515-6640 www.ch2m.com todd.stockberger@ch2m.com

#### Mr. Todd Stockberger, Vice President, Port & Maritime Group

CH2M's Ports and Maritime Group provides our clients with outstanding value-added engineering services and has developed trusted relationships around the globe. Planning and engineering design for container, general cargo. bulk and cruise terminals are included in our portfolio of services. The acquisition of Halcrow in late 2011 has brought together two leading waterfront engineering firms, bringing approximately 400 port professionals and a strong portfolio of capabilities to our clients around the globe. CH2M HILL is a full-service, multi-disciplinary engineering and program management firm with headquarters in Denver, Colorado, and about 250 offices in more than 150 countries on all seven continents. Our design professionals represent a wide range of disciplines, including waterfront structural engineering, dive inspections, civil engineering, architecture, master planning, asset management, design-build, and environmental permitting for port facilities. For more than 60 years, CH2M HILL's in-house experts in port engineering, waterfront asset management, computer simulation, environmental planning and remediation, security, coastal and marine engineering, construction management, and many other technical fields have delivered valuable design solutions and services for clients worldwide.

CIBC World Markets Corp

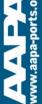

## First, click on the Print Directory Information tab; use the Edit (pencil) button to make changes to any of the listed fields

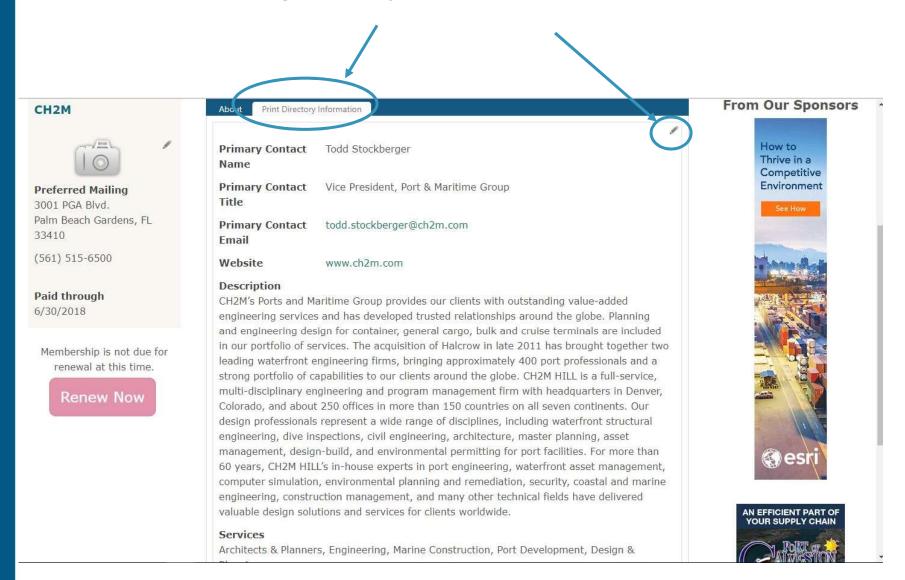

The Edit button opens a dialogue box to make changes to Primary Contact Name, Primary Contact Title, Primary Contact Email, Website, Description and Services. Editing this information will NOT update the Full Organization Roster found on the port's company record page; this information is for the print directory only

| CH2M                                                                 | About Print Directory I  | From Our Sponsor                                                                                                    |                                                                                                    |
|----------------------------------------------------------------------|--------------------------|----------------------------------------------------------------------------------------------------|----------------------------------------------------------------------------------------------------|
|                                                                      | Primary Contact<br>Name  | Todd Stockberger                                                                                                    | WALLENUS WILHELMSEN LOGISTICS  Take your cargo                                                                                                    |
| <b>Preferred Mailing</b><br>3001 PGA Blvd.<br>Palm Beach Gardens, FL | Primary Contact          | Vice President, Port & Maritime Group                                                                                                    | global with WWL  * Fleet of 135 Modern RoRo Vessels  * 13 Terminals                                                                                                    |
| 33410<br>(561) 515-6500                                              | Title                    |                                                                                                    | * 46 Vehicle Processing Centers                                                                                                    |
| <b>Paid through</b><br>6/30/2018                                     | Primary Contact<br>Email | todd.stockberger@ch2m.com                                                                                                    | <ul> <li>19 Equipment Processing Centers</li> <li>9 Inland Distribution Networks</li> </ul>                                                                                                    |
| Membership is not due for renewal at this time.  Renew Now           | Website                  | www.ch2m.com                                                                                                    | Learn More-                                                                                                    |
|                                                                      | Description              | CH2M's Ports and Maritime Group provides our clients with outstanding value-added engineering services and has developed trusted relationships | Manual Control of the Control of the |
|                                                                      | Services                 | <ul><li>✓ Architects &amp; Planners</li><li>☐ Associations &amp; Organizations</li></ul>                                                       | i Partition                                                                                                    |

The editing pane will appear different in different browsers; this is using Internet Explorer. The only way to view all the text in a box is to scroll

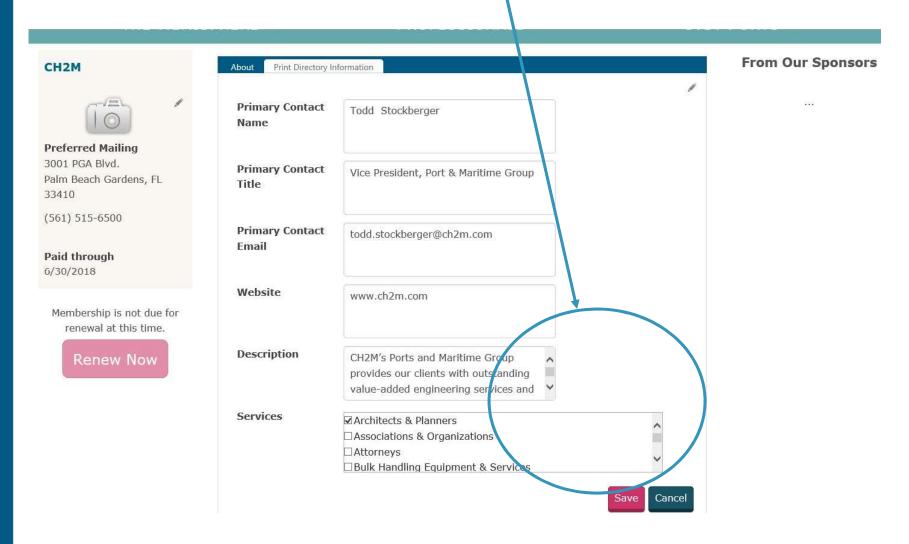

## AAPA recommends using Google Chrome for this task because it creates an opportunity to expand the text boxes while in Edit mode

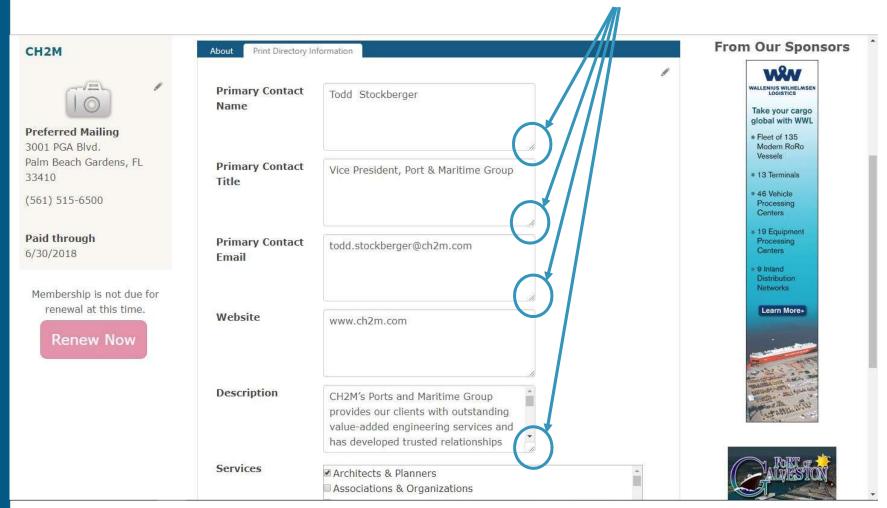

## Expanding the size of the text box in Google Chrome makes it much easier to see all the text at once for editing

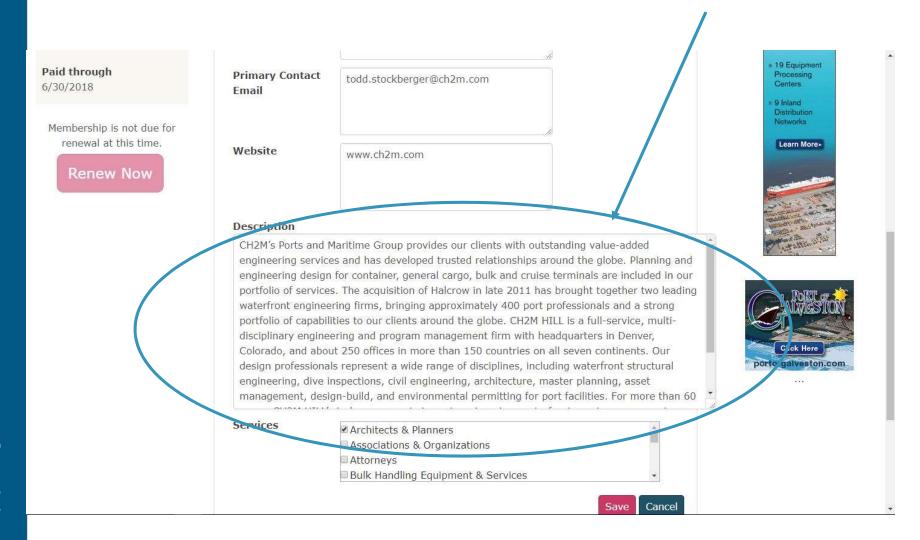

The final section in the Print Directory Information is the Services field, which determines where your company will be listed in the Industry Services Guide portion of the print directory

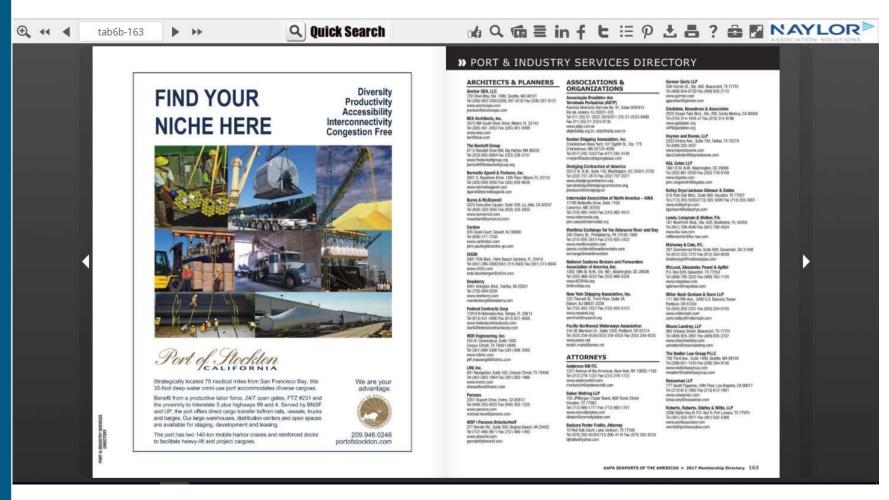

### Companies can choose up to five service areas to be listed under

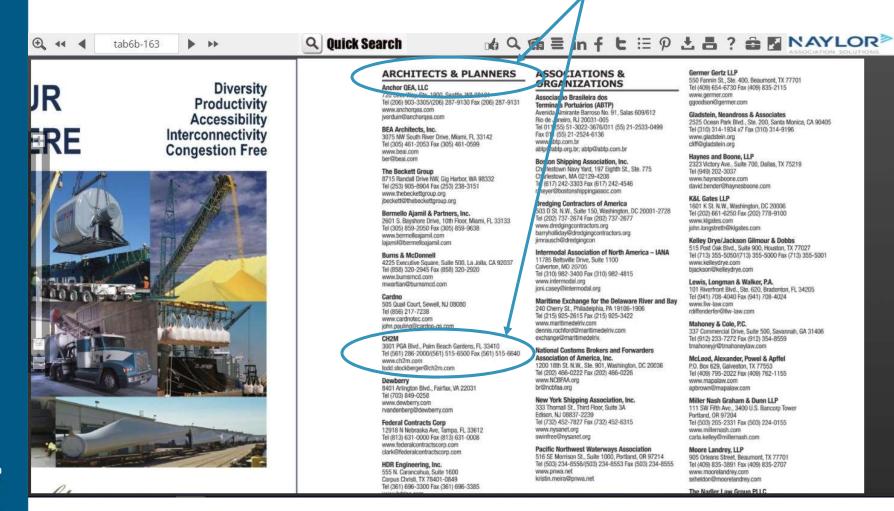

This information is found in the Print Directory Information tab under Services; check up to five boxes per company

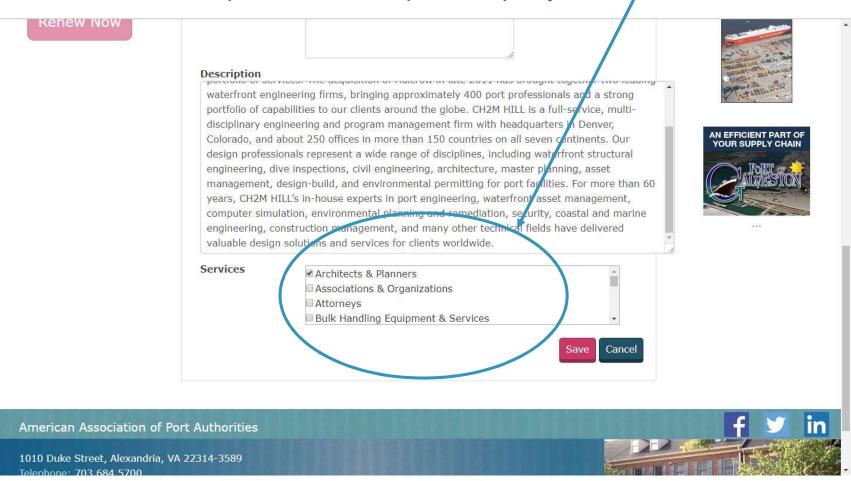

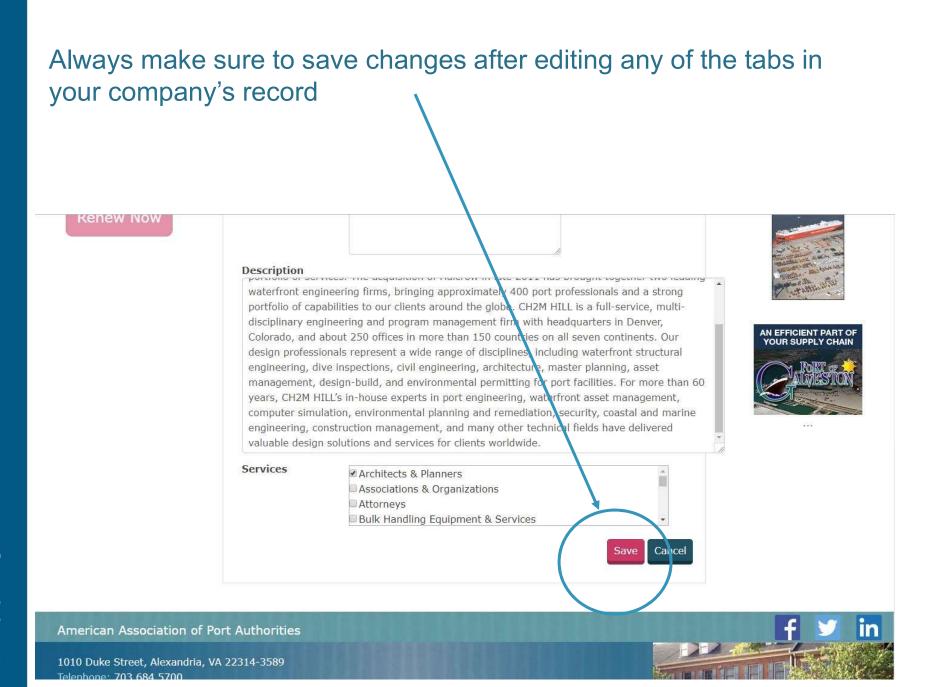

## Please update your port's company record by November 29

2019

| January |                                                                            |                                                         |                                                                                                    | February                                                                                                    |                                                                                                    |                                                                                                    |                                                                                                    |                                                                                                    |                                                                                                    | April                                                                                                    |                                                                                                    |                                                                                                    |                                                                                                    |                                                                                                    |             |             |             |                       |                                                                                                    |             |                       |                                                                                                    |                                                                                                    |                                                           |                       |                       |
|---------|----------------------------------------------------------------------------|---------------------------------------------------------|----------------------------------------------------------------------------------------------------|----------------------------------------------------------------------------------------------------|----------------------------------------------------------------------------------------------------|----------------------------------------------------------------------------------------------------|----------------------------------------------------------------------------------------------------|----------------------------------------------------------------------------------------------------|----------------------------------------------------------------------------------------------------|----------------------------------------------------------------------------------------------------|----------------------------------------------------------------------------------------------------|----------------------------------------------------------------------------------------------------|----------------------------------------------------------------------------------------------------|----------------------------------------------------------------------------------------------------|-------------|-------------|-------------|-----------------------|----------------------------------------------------------------------------------------------------|-------------|-----------------------|----------------------------------------------------------------------------------------------------|----------------------------------------------------------------------------------------------------|-----------------------------------------------------------|-----------------------|-----------------------|
| M       | Т                                                                          | W                                                       | Т                                                                                                    | F                                                                                                    | S                                                                                                    | S                                                                                                    | M                                                                                                    | Т                                                                                                    | W                                                                                                    | Т                                                                                                    | F                                                                                                    | S                                                                                                    | S                                                                                                    | M                                                                                                    | Т           | W           | Т           | F                     | S                                                                                                    | S           | M                     | Т                                                                                                    | W                                                                                                    | Т                                                         | F                     | S                     |
|         | 1                                                                          | 2                                                       | 3                                                                                                    | 4                                                                                                    | 5                                                                                                    |                                                                                                    |                                                                                                    |                                                                                                    |                                                                                                    |                                                                                                    | 1                                                                                                    | 2                                                                                                    |                                                                                                    |                                                                                                    |             |             |             | 1                     | 2                                                                                                    |             | 1                     | 2                                                                                                    | 3                                                                                                    | 4                                                         | 5                     | 6                     |
| 7       | 8                                                                          | 9                                                       | 10                                                                                                    | 11                                                                                                    | 12                                                                                                    | 3                                                                                                    | 4                                                                                                    | 5                                                                                                    | 6                                                                                                    | 7                                                                                                    | 8                                                                                                    | 9                                                                                                    | 3                                                                                                    | 4                                                                                                    | 5           | 6           | 7           | 8                     | 9                                                                                                    | 7           | 8                     | 9                                                                                                    | 10                                                                                                    | 11                                                        | 12                    | 13                    |
| 14      | 15                                                                         | 16                                                      | 17                                                                                                    | 18                                                                                                    | 19                                                                                                    | 10                                                                                                    | 11                                                                                                    | 12                                                                                                    | 13                                                                                                    | 14                                                                                                    | 15                                                                                                    | 16                                                                                                    | 10                                                                                                    | 11                                                                                                    | 12          | 13          | 14          | 15                    | 16                                                                                                    | 14          | 15                    | 16                                                                                                    | 17                                                                                                    | 18                                                        | 19                    | 20                    |
| 21      | 22                                                                         | 23                                                      | 24                                                                                                    | 25                                                                                                    | 26                                                                                                    | 17                                                                                                    | 18                                                                                                    | 19                                                                                                    | 20                                                                                                    | 21                                                                                                    | 22                                                                                                    | 23                                                                                                    | 17                                                                                                    | 18                                                                                                    | 19          | 20          | 21          | 22                    | 23                                                                                                    | 21          | 22                    | 23                                                                                                    | 24                                                                                                    | 25                                                        | 26                    | 27                    |
| 28      | 29                                                                         | 30                                                      | 31                                                                                                    |                                                                                                    |                                                                                                    | 24                                                                                                    | 25                                                                                                    | 26                                                                                                    | 27                                                                                                    | 28                                                                                                    |                                                                                                    |                                                                                                    | 24                                                                                                    | 25                                                                                                    | 26          | 27          | 28          | 29                    | 30                                                                                                    | 28          | 29                    | 30                                                                                                    |                                                                                                    |                                                           |                       |                       |
| 3538    | 14000                                                                      |                                                         |                                                                                                    |                                                                                                    |                                                                                                    |                                                                                                    | (50)                                                                                                    | 1000                                                                                                    | 1200                                                                                                    | S 10 50 50                                                                                                    |                                                                                                    |                                                                                                    | 31                                                                                                    | (01/0                                                                                                    | 1000        | 1200        |             | 200E                  | 600                                                                                                    |             | (50)                  |                                                                                                    |                                                                                                    |                                                           |                       |                       |
|         | ı                                                                          | May                                                     | ,                                                                                                    |                                                                                                    |                                                                                                    |                                                                                                    |                                                                                                    |                                                                                                    | Jun                                                                                                    | е                                                                                                    |                                                                                                    |                                                                                                    |                                                                                                    |                                                                                                    |             | July        | ,           |                       |                                                                                                    |             |                       | A                                                                                                    | ugu                                                                                                    | st                                                        |                       |                       |
| M       | Т                                                                          | W                                                       | Т                                                                                                    | F                                                                                                    | S                                                                                                    | S                                                                                                    | M                                                                                                    | T                                                                                                    | W                                                                                                    | Т                                                                                                    | F                                                                                                    | S                                                                                                    | S                                                                                                    | M                                                                                                    | Т           | W           | Т           | F                     | S                                                                                                    | S           | M                     | Т                                                                                                    | W                                                                                                    | Т                                                         | F                     | S                     |
|         |                                                                            | 1                                                       | 2                                                                                                    | 3                                                                                                    | 4                                                                                                    |                                                                                                    |                                                                                                    |                                                                                                    |                                                                                                    |                                                                                                    |                                                                                                    | 1                                                                                                    |                                                                                                    | 1                                                                                                    | 2           | 3           | 4           | 5                     | 6                                                                                                    |             |                       |                                                                                                    |                                                                                                    | 1                                                         | 2                     | 3                     |
| 6       | 7                                                                          | 8                                                       | 9                                                                                                    | 10                                                                                                    | 11                                                                                                    | 2                                                                                                    | 3                                                                                                    | 4                                                                                                    | 5                                                                                                    | 6                                                                                                    | 7                                                                                                    | 8                                                                                                    | 7                                                                                                    | 8                                                                                                    | 9           | 10          | 11          | 12                    | 13                                                                                                    | 4           | 5                     | 6                                                                                                    | 7                                                                                                    | 8                                                         | 9                     | 10                    |
| 13      | 14                                                                         | 15                                                      | 16                                                                                                    | 17                                                                                                    | 18                                                                                                    | 9                                                                                                    | 10                                                                                                    | 11                                                                                                    | 12                                                                                                    | 13                                                                                                    | 14                                                                                                    | 15                                                                                                    | 14                                                                                                    | 15                                                                                                    | 16          | 17          | 18          | 19                    | 20                                                                                                    | 11          | 12                    | 13                                                                                                    | 14                                                                                                    | 15                                                        | 16                    | 17                    |
| 20      | 21                                                                         | 22                                                      | 23                                                                                                    | 24                                                                                                    | 25                                                                                                    | 16                                                                                                    | 17                                                                                                    | 18                                                                                                    | 19                                                                                                    | 20                                                                                                    | 21                                                                                                    | 22                                                                                                    | 21                                                                                                    | 22                                                                                                    | 23          | 24          | 25          | 26                    | 27                                                                                                    | 18          | 19                    | 20                                                                                                    | 21                                                                                                    | 22                                                        | 23                    | 24                    |
| 27      | 28                                                                         | 29                                                      | 30                                                                                                    | 31                                                                                                    |                                                                                                    | 23                                                                                                    | 24                                                                                                    | 25                                                                                                    | 26                                                                                                    | 27                                                                                                    | 28                                                                                                    | 29                                                                                                    | 28                                                                                                    | 29                                                                                                    | 30          | 31          |             |                       |                                                                                                    | 25          | 26                    | 27                                                                                                    | 28                                                                                                    | 29                                                        | 30                    | 31                    |
|         |                                                                            |                                                         |                                                                                                    |                                                                                                    |                                                                                                    | 30                                                                                                    |                                                                                                    |                                                                                                    |                                                                                                    |                                                                                                    |                                                                                                    |                                                                                                    |                                                                                                    |                                                                                                    |             |             |             |                       |                                                                                                    |             |                       |                                                                                                    |                                                                                                    |                                                           |                       |                       |
|         | Sep                                                                        | ten                                                     | be                                                                                                    | r                                                                                                    |                                                                                                    |                                                                                                    |                                                                                                    | 00                                                                                                    | tok                                                                                                    | er                                                                                                    |                                                                                                    |                                                                                                    |                                                                                                    |                                                                                                    | Nov         | /em         | ber         |                       |                                                                                                    |             |                       | Dec                                                                                                    | em                                                                                                    | ber                                                       |                       |                       |
| M       | T                                                                          | W                                                       | Т                                                                                                    | F                                                                                                    | S                                                                                                    | S                                                                                                    | M                                                                                                    | Т                                                                                                    | W                                                                                                    | Т                                                                                                    | F                                                                                                    | S                                                                                                    | S                                                                                                    | M                                                                                                    | Т           | W           | Т           | F                     | S                                                                                                    | S           | M                     | Т                                                                                                    | W                                                                                                    | Т                                                         | F                     | S                     |
| 2       | 3                                                                          | 4                                                       | 5                                                                                                    | 6                                                                                                    | 7                                                                                                    |                                                                                                    |                                                                                                    | 1                                                                                                    | 2                                                                                                    | 3                                                                                                    | 4                                                                                                    | 5                                                                                                    |                                                                                                    |                                                                                                    |             |             |             | 1                     | 2                                                                                                    | 1           | 2                     | 3                                                                                                    | 4                                                                                                    | 5                                                         | 6                     | 7                     |
| 9       | 10                                                                         | 11                                                      | 12                                                                                                    | 13                                                                                                    | 14                                                                                                    | 6                                                                                                    | 7                                                                                                    | 8                                                                                                    | 9                                                                                                    | 10                                                                                                    | 11                                                                                                    | 12                                                                                                    | 3                                                                                                    | 4                                                                                                    | 5           | 6           | 7           | 8                     | 9                                                                                                    | 8           | 9                     | 10                                                                                                    | 11                                                                                                    | 12                                                        | 13                    | 14                    |
| 16      | 17                                                                         | 18                                                      | 19                                                                                                    | 20                                                                                                    | 21                                                                                                    | 13                                                                                                    | 14                                                                                                    | 15                                                                                                    | 16                                                                                                    | 17                                                                                                    | 18                                                                                                    | 19                                                                                                    | 10                                                                                                    | 11                                                                                                    | 12          | 13          | 14          | 15                    | 16                                                                                                    | 15          | 16                    | 17                                                                                                    | 18                                                                                                    | 19                                                        | 20                    | 21                    |
| 23      | 24                                                                         | 25                                                      | 26                                                                                                    | 27                                                                                                    | 28                                                                                                    | 20                                                                                                    | 21                                                                                                    | 22                                                                                                    | 23                                                                                                    | 24                                                                                                    | 25                                                                                                    | 26                                                                                                    |                                                                                                    | 18                                                                                                    | 19          | 20          | 21          | 22                    | 23                                                                                                    | 22          | 23                    | 24                                                                                                    | 25                                                                                                    | 26                                                        | 27                    | 28                    |
| 30      |                                                                            |                                                         |                                                                                                    |                                                                                                    |                                                                                                    | 07/20                                                                                                    | -55                                                                                                    |                                                                                                    |                                                                                                    |                                                                                                    |                                                                                                    |                                                                                                    | J-16                                                                                                    |                                                                                                    |             |             |             |                       |                                                                                                    | 77.74       |                       |                                                                                                    |                                                                                                    |                                                           |                       |                       |
|         | 7<br>14<br>21<br>28<br>M<br>6<br>13<br>20<br>27<br>M<br>2<br>9<br>16<br>23 | M T 1 1 7 8 14 15 21 22 28 29 M T 23 3 9 10 16 17 23 24 | M T W 1 2 7 8 9 14 15 16 21 22 23 28 29 30  May M T W 1 6 7 8 13 14 15 20 21 22 27 28 29  Septen M T W 2 3 4 9 10 11 16 17 18 23 24 25 | M T W T 1 2 3 7 8 9 10 14 15 16 17 21 22 23 24 28 29 30 31   May  M T W T 1 2 6 7 8 9 13 14 15 16 20 21 22 23 27 28 29 30   Septembe  M T W T 2 3 4 5 9 10 11 12 16 17 18 19 23 24 25 26 | M T W T F 1 2 3 4 7 8 9 10 11 14 15 16 17 18 21 22 23 24 25 28 29 30 31   May  M T W T F 1 2 3 6 7 8 9 10 13 14 15 16 17 20 21 22 23 24 27 28 29 30 31   September  M T W T F 2 3 4 5 6 9 10 11 12 13 16 17 18 19 20 23 24 25 26 27 | M T W T F S 1 2 3 4 5 7 8 9 10 11 12 14 15 16 17 18 19 21 22 23 24 25 26 28 29 30 31   May  M T W T F S 1 2 3 4 6 7 8 9 10 11 13 14 15 16 17 18 20 21 22 23 24 25 27 28 29 30 31   September  M T W T F S 2 3 4 5 6 7 9 10 11 12 13 14 16 17 18 19 20 21 23 24 25 26 27 28 | M T W T F S 1 2 3 4 5 7 8 9 10 11 12 3 14 15 16 17 18 19 10 21 22 23 24 25 26 17 28 29 30 31 24  May  M T W T F S 1 2 3 4 6 7 8 9 10 11 2 13 14 15 16 17 18 9 20 21 22 23 24 25 16 27 28 29 30 31 23  September  M T W T F S 2 3 4 5 6 7 9 10 11 12 13 14 6 16 17 18 19 20 21 13 23 24 25 26 27 28 20 | M T W T F S S M 1 2 3 4 5 7 8 9 10 11 12 3 4 14 15 16 17 18 19 10 11 21 22 23 24 25 26 17 18 28 29 30 31 24 25  May  M T W T F S S M 1 2 3 4 6 7 8 9 10 11 2 3 13 14 15 16 17 18 9 10 20 21 22 23 24 25 16 17 27 28 29 30 31 23 24 30  September  M T W T F S S M 2 3 4 5 6 7 9 10 11 12 13 14 6 7 16 17 18 19 20 21 13 14 23 24 25 26 27 28 20 21 | M T W T F S S M T 1 2 3 4 5 14 15 16 17 18 19 10 11 12 12 12 12 23 24 25 26 17 18 19 24 25 26 17 18 19 24 25 26 17 18 19 24 25 26 17 18 19 24 25 26 17 18 19 24 25 26 17 18 19 20 21 22 23 24 25 30 17 18 19 20 21 21 21 21 21 21 21 21 21 21 21 21 21 | M T W T F S 1 2 3 4 5 7 8 9 10 11 12 3 4 5 6 14 15 16 17 18 19 10 11 12 13 21 22 23 24 25 26 17 18 19 20 28 29 30 31 | M T W T F S 1 2 3 4 5 7 8 9 10 11 12 3 4 5 6 7 14 15 16 17 18 19 10 11 12 13 14 21 22 23 24 25 26 17 18 19 20 21 28 29 30 31 June  May  M T W T F S 1 2 3 4 6 7 8 9 10 11 2 3 4 5 6 13 14 15 16 17 18 20 21 22 23 24 25 27 28 29 30 31 23 24 25 27 28 29 30 31 23 24 25  September  M T W T F S 2 3 4 5 6 7 9 10 11 12 13 14 6 7 8 9 10 15 17 18 19 20 27 28 29 30 31 31 4 6 7 8 9 10 16 17 18 19 20 21 13 14 15 16 17 23 24 25 26 27 28 20 21 22 23 24 | M T W T F S 1 2 3 4 5 1 7 8 9 10 11 12 3 4 5 6 7 8 14 15 16 17 18 19 21 22 23 24 25 26 28 29 30 31  May  M T W T F S 1 2 3 4 6 7 8 9 10 11 12 3 4 5 6 7 13 14 15 16 17 18 20 21 22 23 24 25 27 28 29 30 31  September  M T W T F S 2 3 4 5 6 7 9 10 11 12 13 14 16 17 18 19 20 21 21 13 14 16 17 18 19 20 21 22 23 24 25 26 27 28  S M T W T F 9 10 11 12 13 14 16 7 8 9 10 11 12 3 4 5 6 7 9 10 11 12 13 14 16 7 8 9 10 11 16 17 18 19 20 21 13 14 15 16 17 18 23 24 25 26 27 28 29 20 21 22 23 24 25 | M T W T F S 1 2 3 4 5 7 8 9 10 11 12 3 4 5 6 7 8 9 14 15 16 17 18 19 10 11 12 13 14 15 16 21 22 23 24 25 26 28 29 30 31   May  M T W T F S 1 2 3 4 25 26 27 28   May  M T W T F S 1 2 3 4 25 26 27 28    May  M T W T F S 1 2 3 4 26 7 8 9 10 11 2 3 4 5 6 7 8 13 14 15 16 17 18 9 10 11 12 13 14 15 20 21 22 23 24 25 27 28 29 30 31  September  M T W T F S 2 3 4 5 6 7 9 10 11 12 13 14 6 7 8 9 10 11 12 13 14 6 7 8 9 10 11 12 13 14 6 7 8 9 10 11 12 13 14 15 16 17 18 19 20 21 23 24 25 26 27 28   October  S M T W T F S 2 3 4 5 6 7 9 10 11 12 13 14 6 7 8 9 10 11 12 13 14 15 16 17 18 19 23 24 25 26 27 28 20 21 22 23 24 25 26 | M T W T F S 1 2 3 4 5 1 2 3 4 5 6 7 8 9 3 14 15 16 17 18 19 10 11 12 13 14 15 16 10 10 11 12 13 14 15 16 10 10 11 12 13 14 15 16 10 10 11 12 13 14 15 16 10 10 11 12 13 14 15 16 10 10 11 12 13 14 15 16 10 10 11 12 13 14 15 16 10 10 11 12 13 14 15 16 10 10 11 12 13 14 15 16 17 18 19 10 11 12 13 14 15 14 15 14 15 14 15 16 17 18 19 10 11 12 13 14 15 14 15 14 15 14 15 14 15 16 17 18 19 10 11 12 13 14 15 14 15 16 17 18 19 10 11 12 13 14 15 14 15 14 15 14 15 14 15 14 15 15 14 15 15 15 15 15 15 15 15 15 15 15 15 15 | M T W T F S | M T W T F S | M T W T F S | M   T   W   T   F   S | N   T   W   T   F   S   S   M   T   W   T   F   S   S   M   T   W   T   F   S   T   S   S   M   T   W   T   F   S   T   S   T   T | M T W T F S | N   T   W   T   F   S | N   T   W   T   F   S   S   M   T   W   T   F   S   S   M   T   W   T   T   T   T   T   T   T   T | N   T   W   T   F   S   S   M   T   W   T   F   S   S   M   T   W   T   T   S   S   M   T   W   T   T   S   S   M   T   W   T   T   S   S   M   T   W   T   T   S   S   M   T   W   T   T   S   S   M   T   W   T   T   S   S   T   T   S   T   T   S   T   T | N   T   W   T   F   S   S   M   T   W   T   F   S   I   2 | N   T   W   T   F   S | N   T   W   T   F   S |

## Thank you for your time!

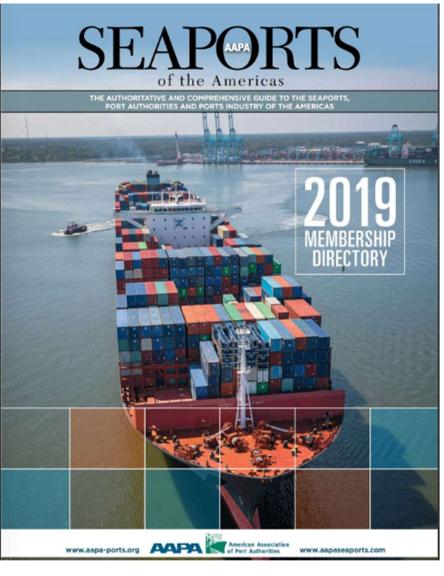

Feel free to contact AAPA with any questions:

Katie Miller

Database Manager

kmiller@aapa-ports.org

703-706-4702